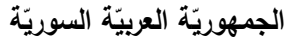

ا<mark>لجامعة الافتراضيّة السوريّة</mark>

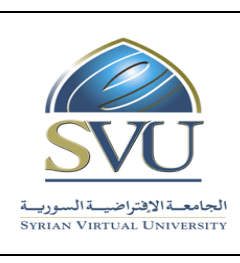

**Syrian Arab Republic** 

**Ministry of Higher Education العـالـــــــــي التعـميــم وزارة**

**Syrian Virtual University** 

# وثيقة تعريف مقرّر البرمجة المقادة بالأحداث

**-1 معمومات أساسية:**

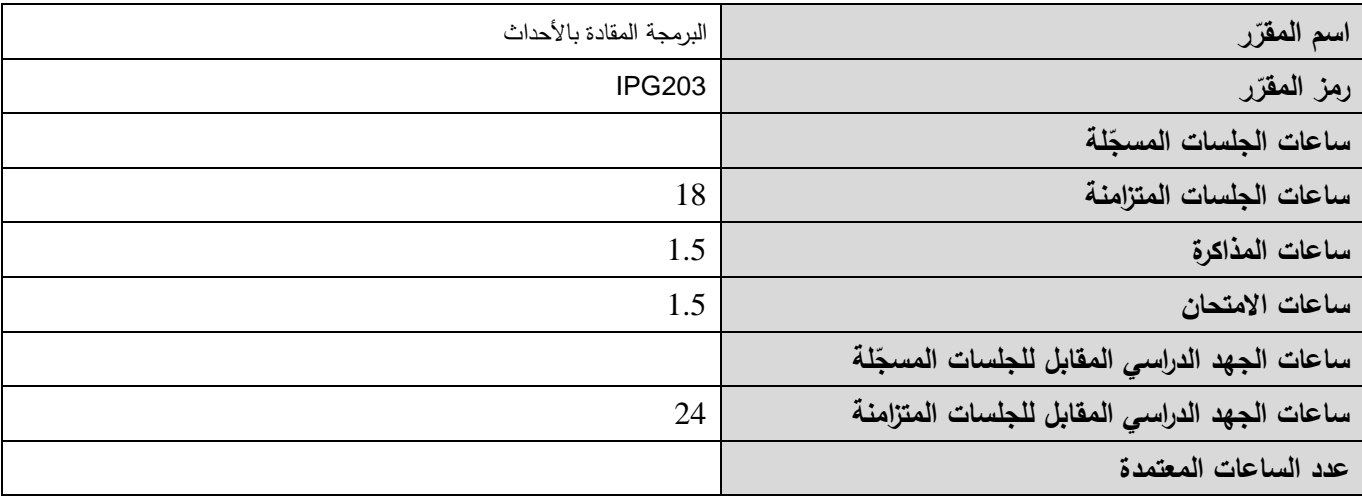

 **-<sup>2</sup> <sup>ر</sup> المقر ات المطموب دراستها قبل ر مباشرةً المقر :**

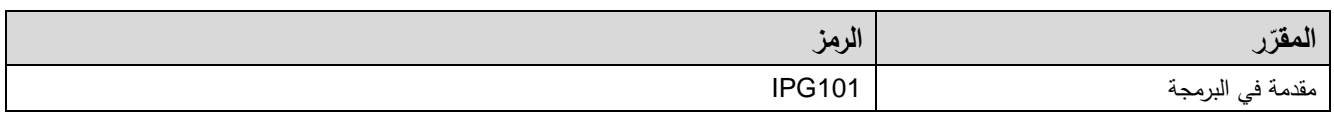

 **-<sup>3</sup> الهدف من ر المقر :**

يتناول مقرر "البرمجة المقادة باألحداث" العناصر األساسية الالزمة لتصميم وبناء البرامج ذات الواجهات البيانية التفاعمية GUI. يعرض المقرر أولاً المكوِّنات الأساسية للواجهات التفاعلية (عناصر التحكم)، والأحداث المرتبطة بالمكونات (أحداث الفأرة، أحداث لوحة المفاتيح(. ثم يعرض المقرر آلليات إنشاء الرسوميات. ثم بعرض المقرر إنشاء الواجهات البيانية التي تتعامل مع قواعد البيانات. يعرض المقرر الأفكار البرمجية بلغة #C في محيط العمل Visual Studio Dot Net.

في نهاية هذا المقرر يجب أن يكون الطالب قادراً على:

- 1. تعرف المكوِّنات الأساسية للواجهات التفاعلية (عناصر التحكم)؛
	- 2. تعلم النقاط الأحداث المرتبطة بالمكوّنات ومعالجتها؛
- 3. اتقان نتظيم أجزاء برنامج ذو واجهة بيانية تخاطبية وفهم الارتباط بين مختلف أجزائه؛
	- .4 اتقان إنشاء الرسوميات.

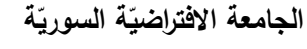

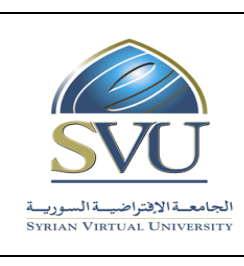

**Ministry of Higher Education العـالـــــــــي التعـميــم وزارة**

**Syrian Virtual University** 

- .5 اتقان التعامل مع قواعد البيانات وانشاء واجهات بيانية تتعامل معها.
	- .C# ولغة Dot Net Visual Studio العمل محيط استخدام .6

## **ص -4 الت المح التعميمي :)ILO – Intended Learning Objectives/Outcomes( المرجوة ة**

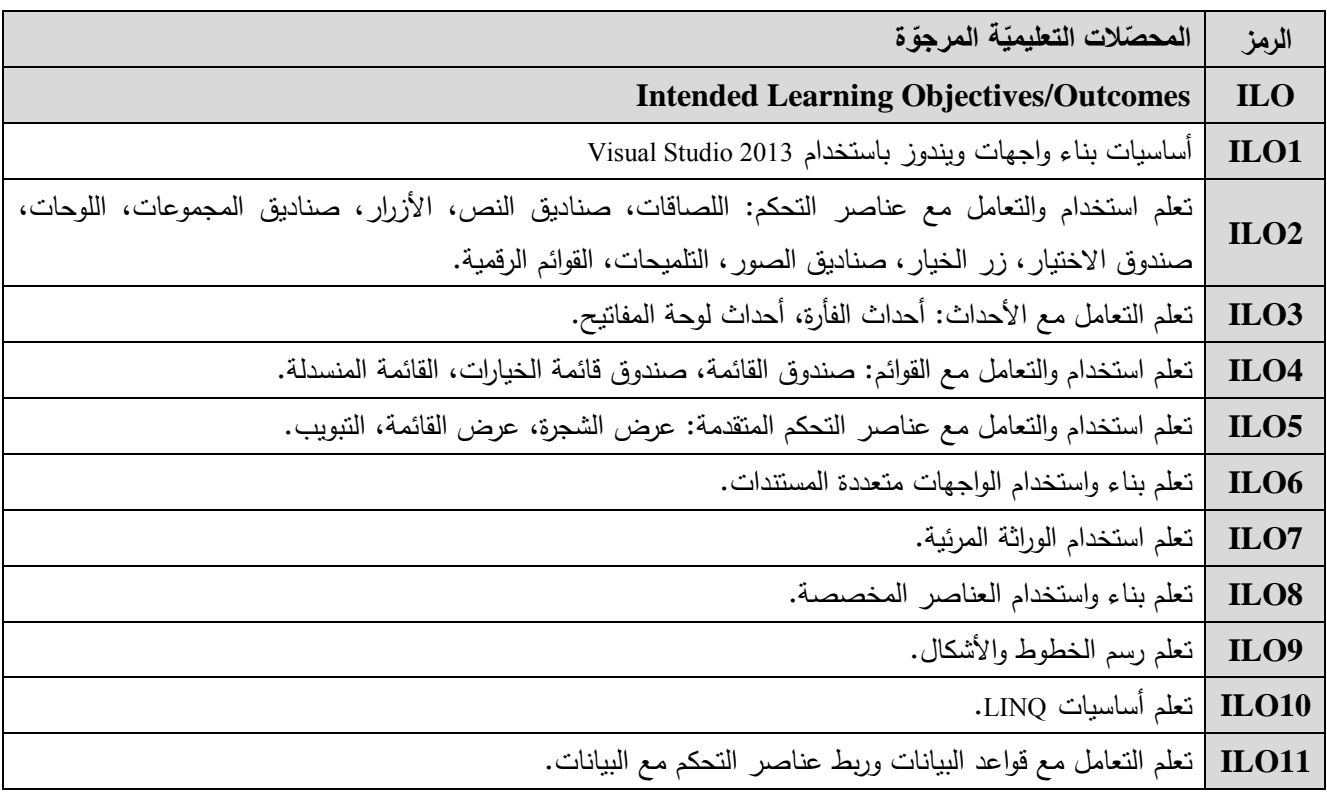

**-5 محتوى المقرر:**

- يفضّل أن تكون عدد الساعات المتزامنة من مضاعفات 1.5 ساعة ومجموعها من مرتبة 18 ساعة على الأكثر
	- **الساعات المسجمة والمتزامنة لتغطية المواضيع نظرياً وعممياً**
		- **القسم العممي متعم ق بمحتوى القسم النظري**

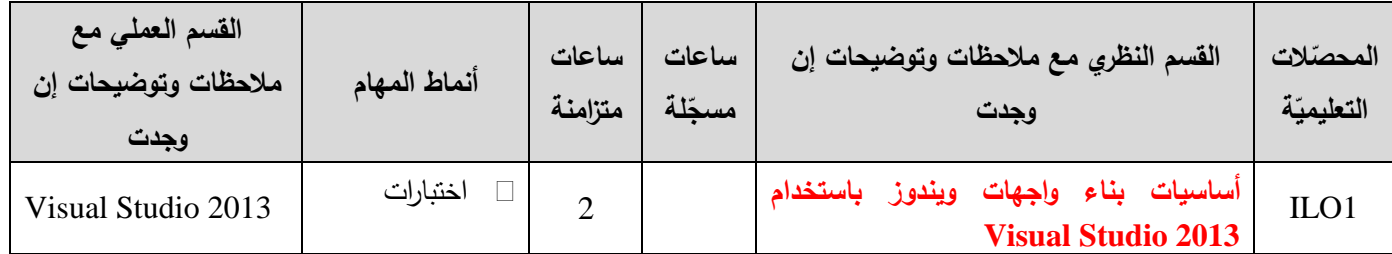

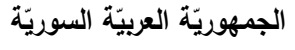

ا<mark>لجامعة الافتراضيّة السوريّة</mark>

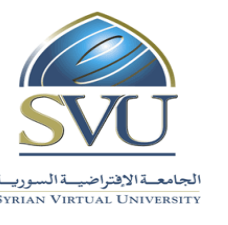

**Syrian Arab Republic** 

**Ministry of Higher Education العـالـــــــــي التعـميــم وزارة**

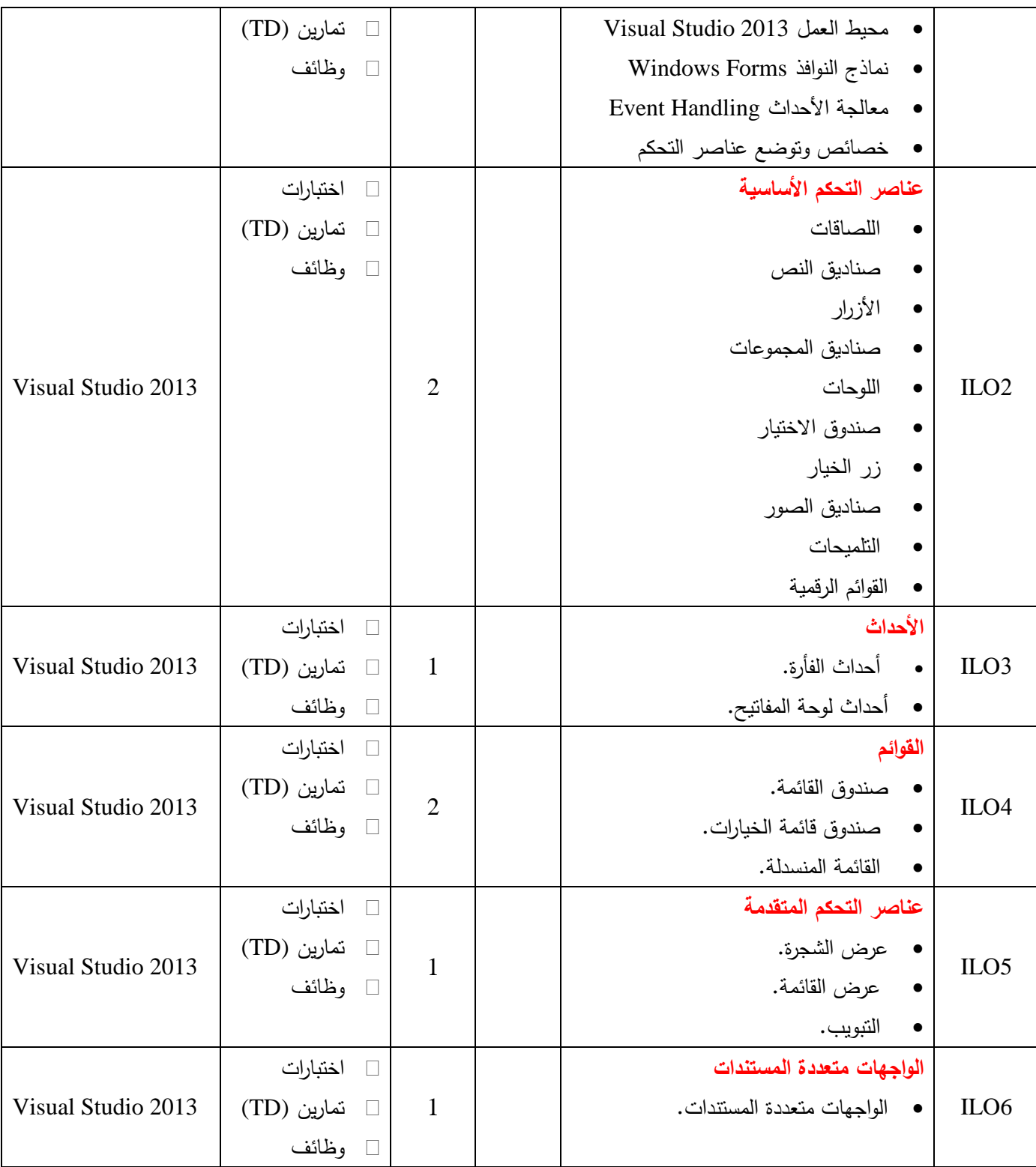

ا<mark>لجامعة الافتراضيّة السوريّة</mark>

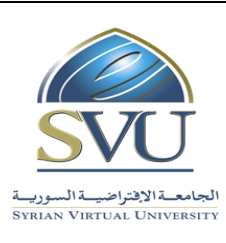

#### **Syrian Arab Republic**

**Ministry of Higher Education العـالـــــــــي التعـميــم وزارة**

## **Syrian Virtual University**

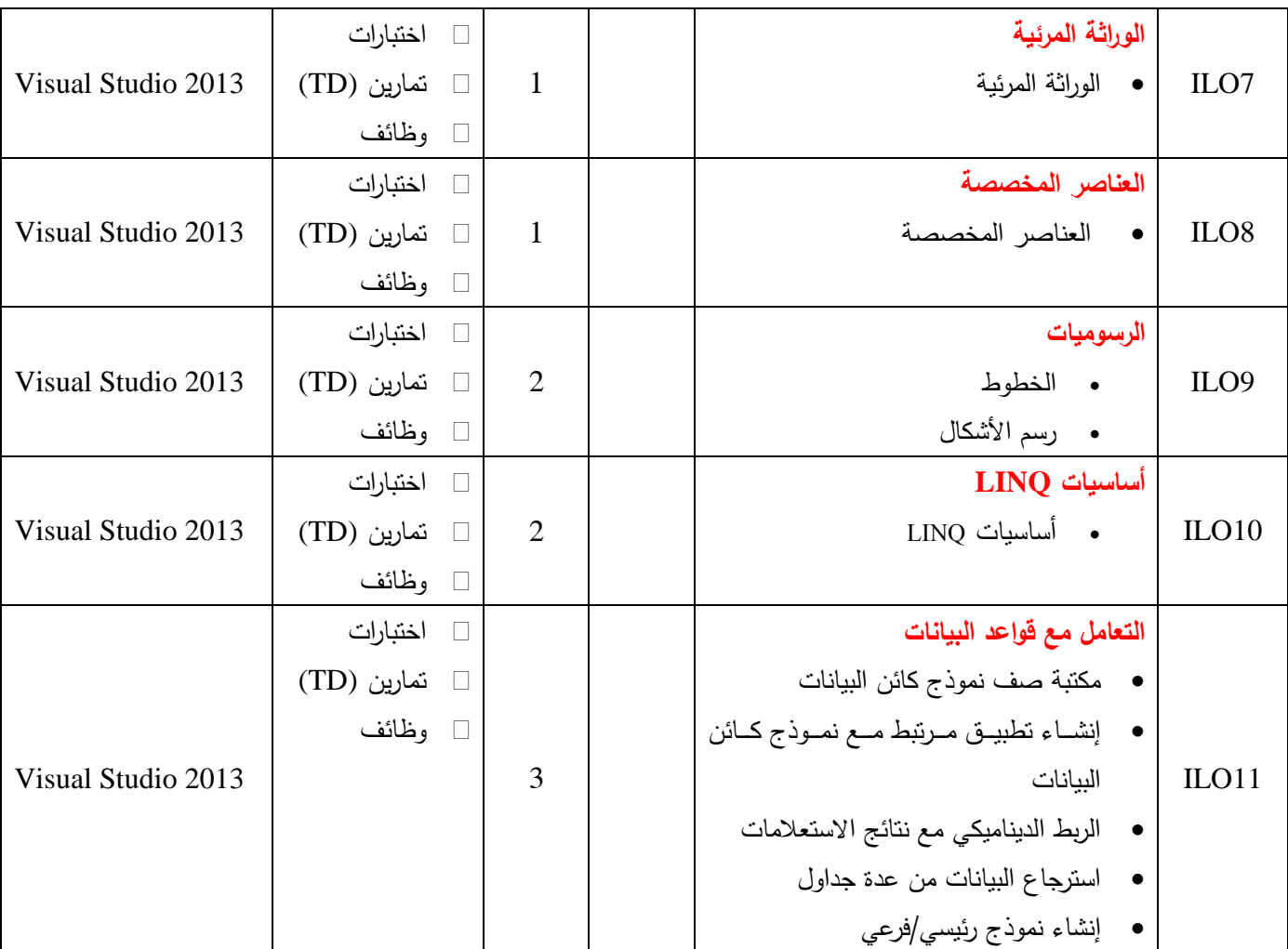

#### **-6 معايير التقويم:**

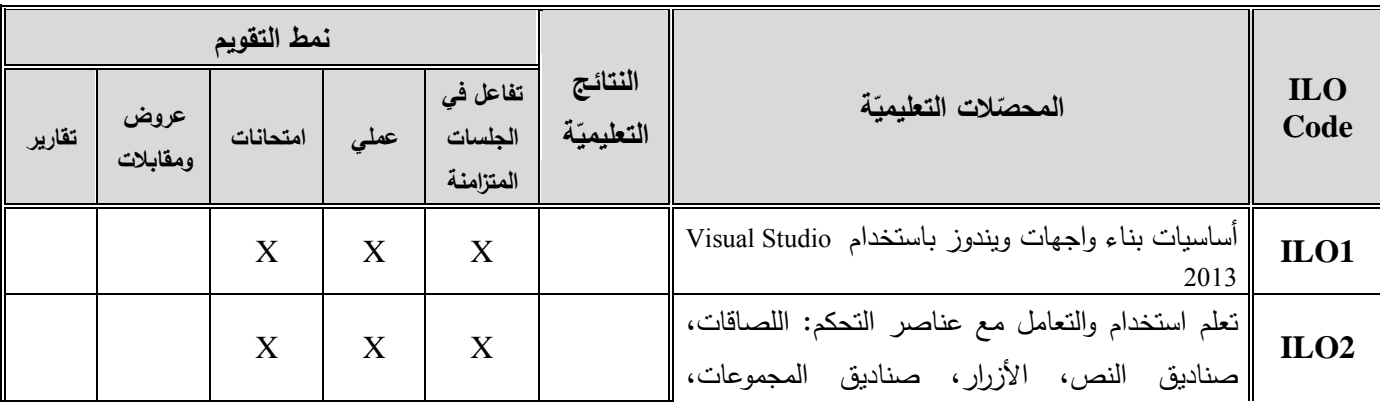

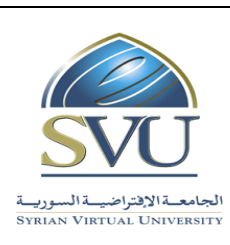

**Syrian Arab Republic** 

**Ministry of Higher Education العـالـــــــــي التعـميــم وزارة**

#### **Syrian Virtual University**

ا<mark>لجامعة الافتراضيّة السوريّة</mark>

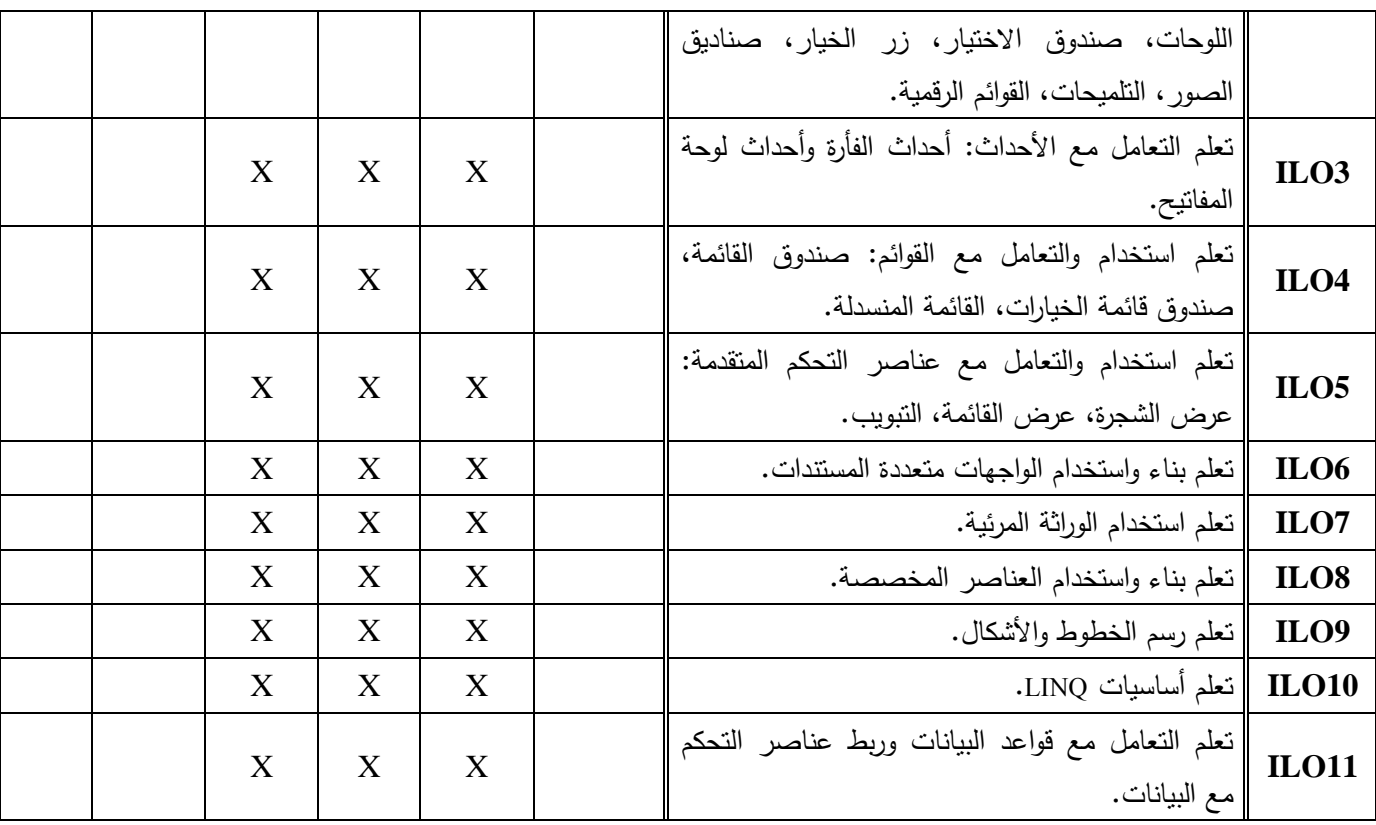

**-7 أدوات ومختبرات القسم العممي:**

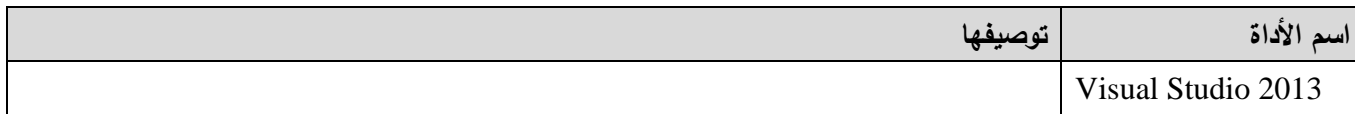

**-8 المراجع األساسية:**

1- Visual C# 2012 How to Program, Paul Deitel - Harvey Deitel, 5th Edition, Prentice Hall, 2014

**-9 المراجع اإلضافية:**

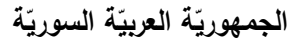

ا<mark>لجامعة الافتراضيّة السوريّة</mark>

## **Syrian Arab Republic**

**Ministry of Higher Education العـالـــــــــي التعـميــم وزارة**

**Syrian Virtual University** 

#### **-11الفهرس:**

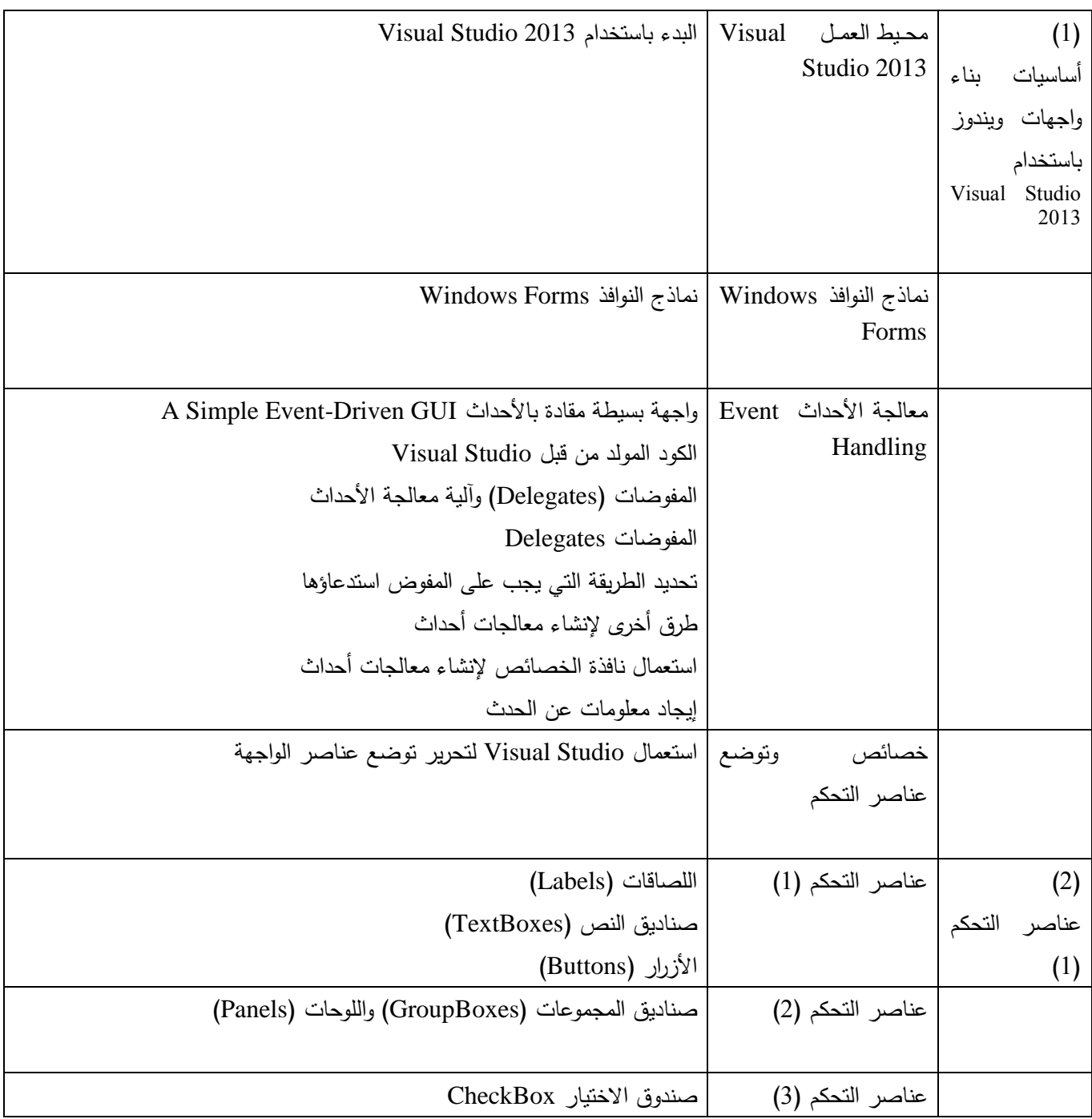

ا<mark>لجامعة الافتراضيّة السوريّة</mark>

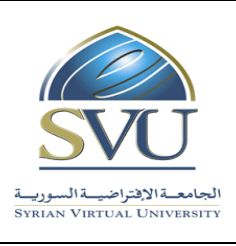

**Syrian Arab Republic** 

**Ministry of Higher Education العـالـــــــــي التعـميــم وزارة**

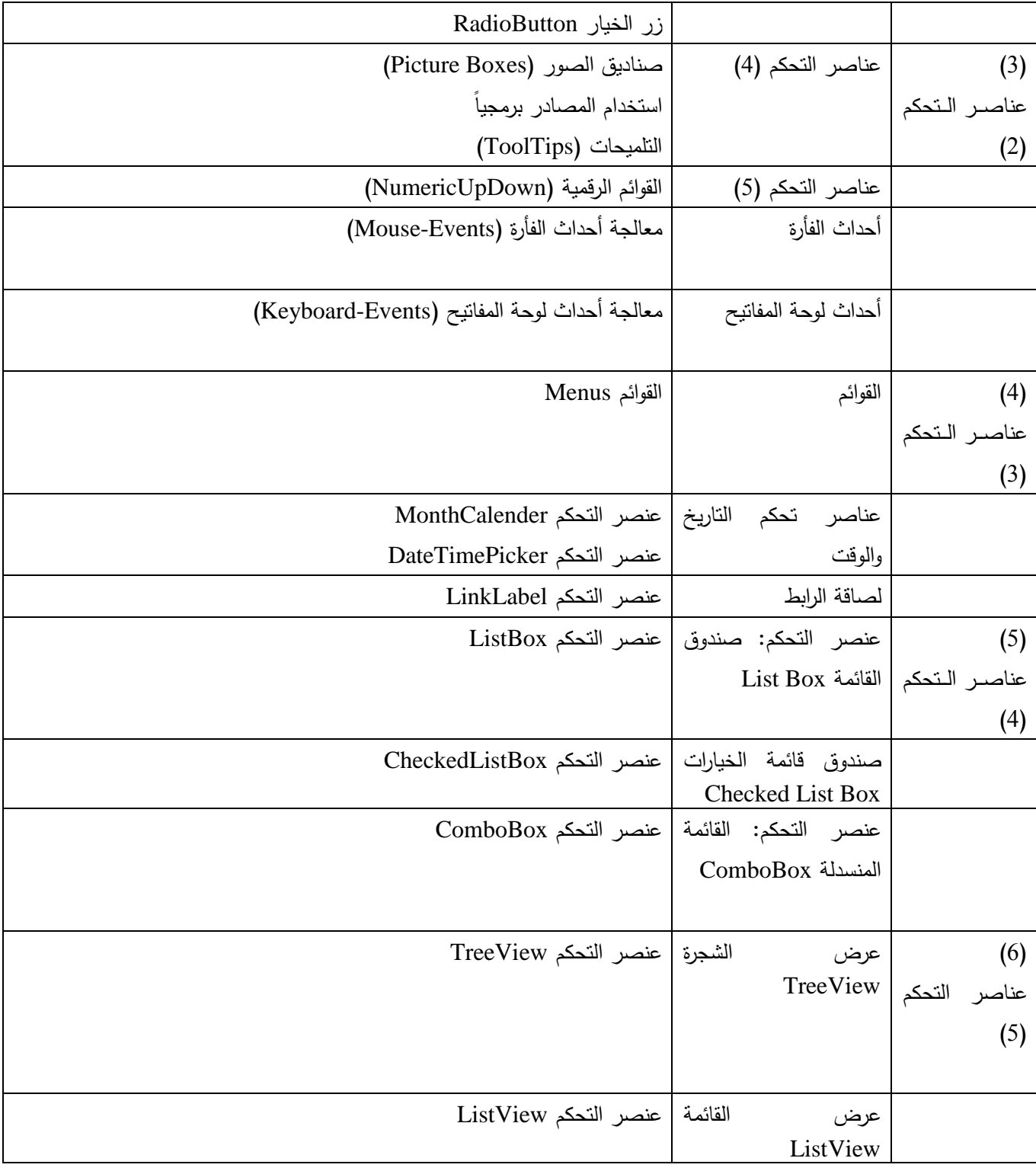

ا<mark>لجامعة الافتراضيّة السوريّة</mark>

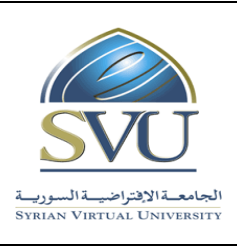

**Syrian Arab Republic** 

**Ministry of Higher Education العـالـــــــــي التعـميــم وزارة**

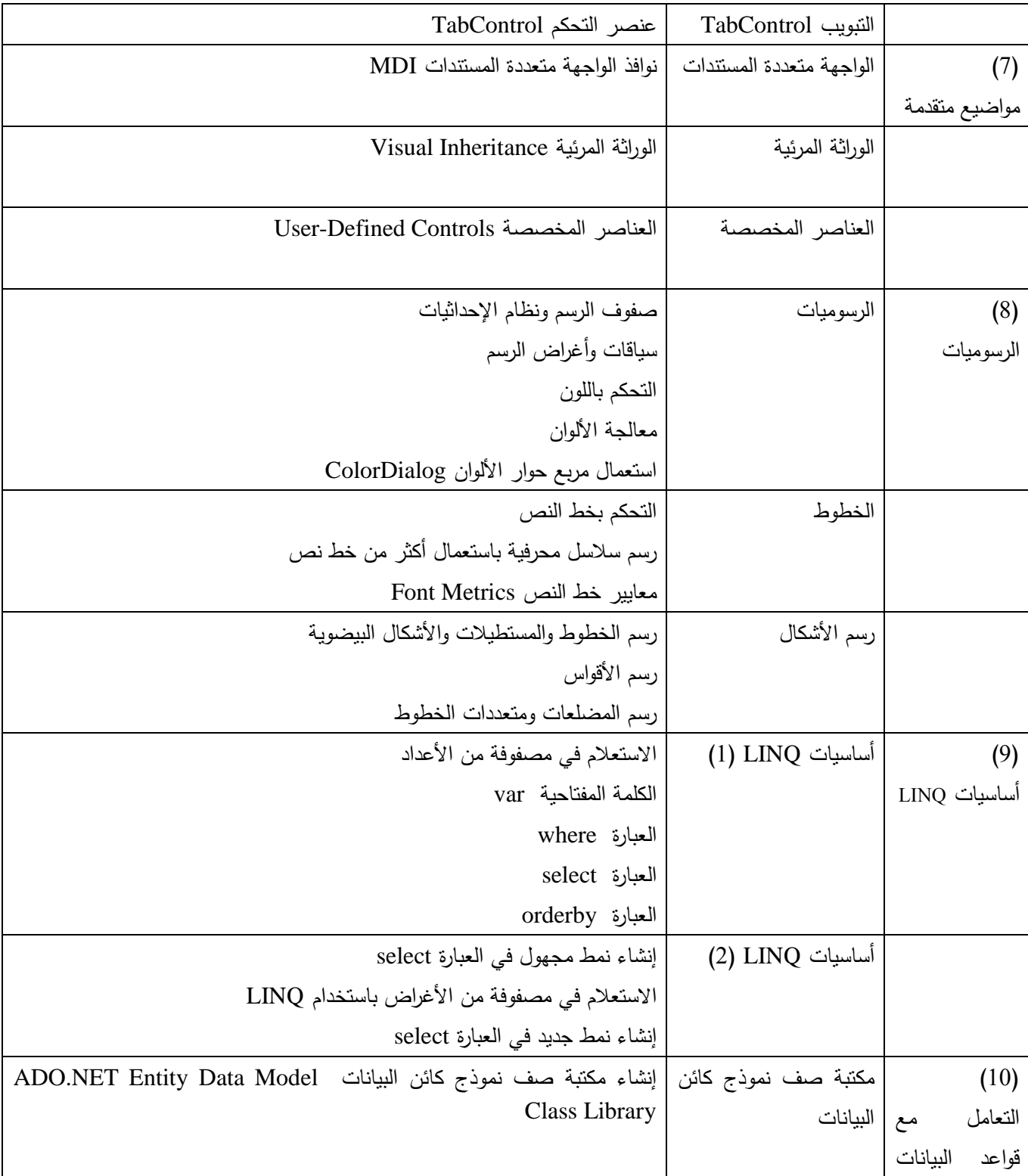

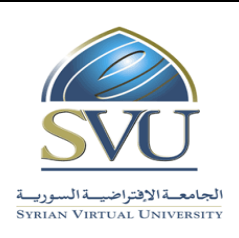

ا<mark>لجامعة الافتراضيّة السوريّة</mark>

### **Syrian Arab Republic**

**Ministry of Higher Education العـالـــــــــي التعـميــم وزارة**

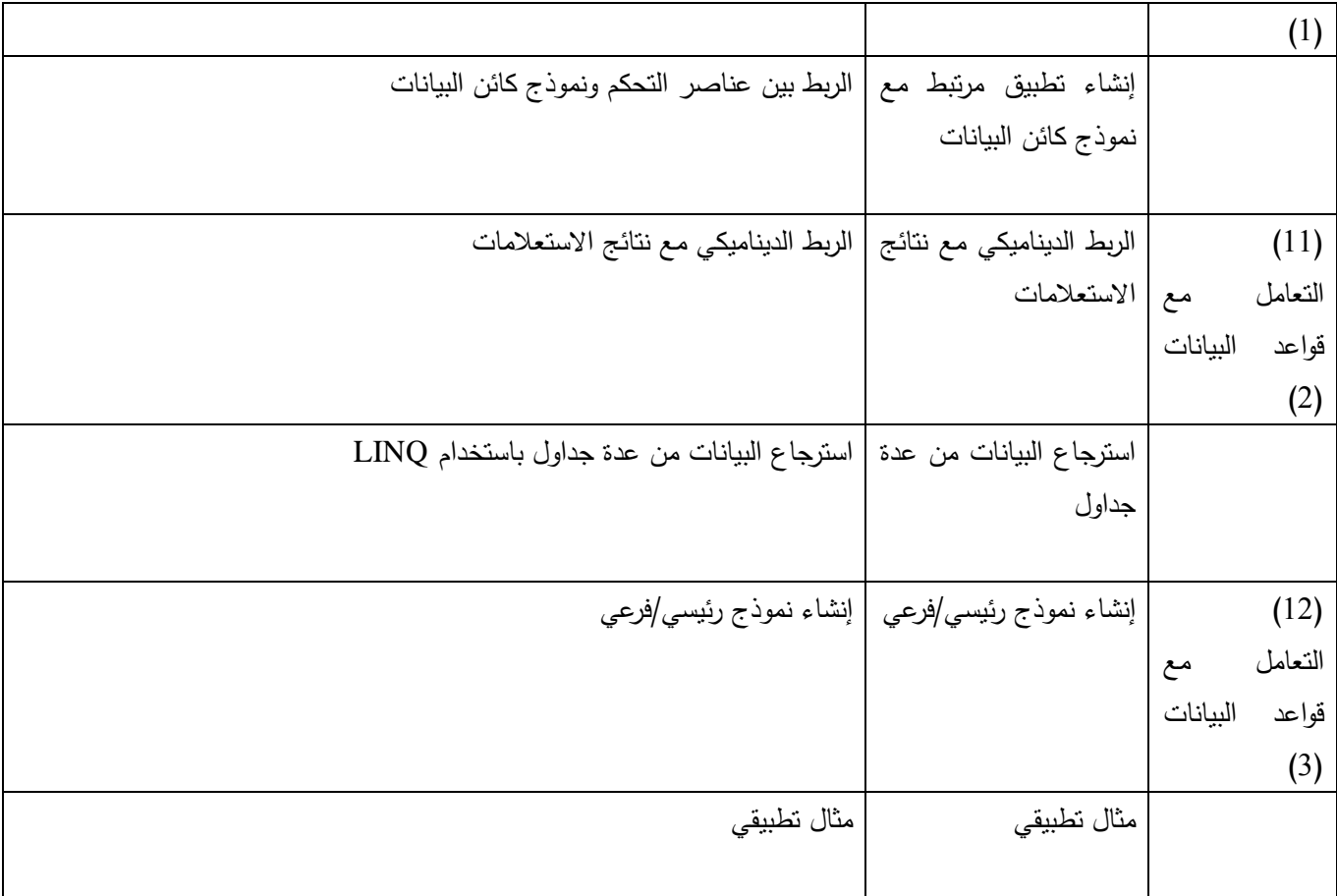